## NELSON MANDELA

UNIVERSITY

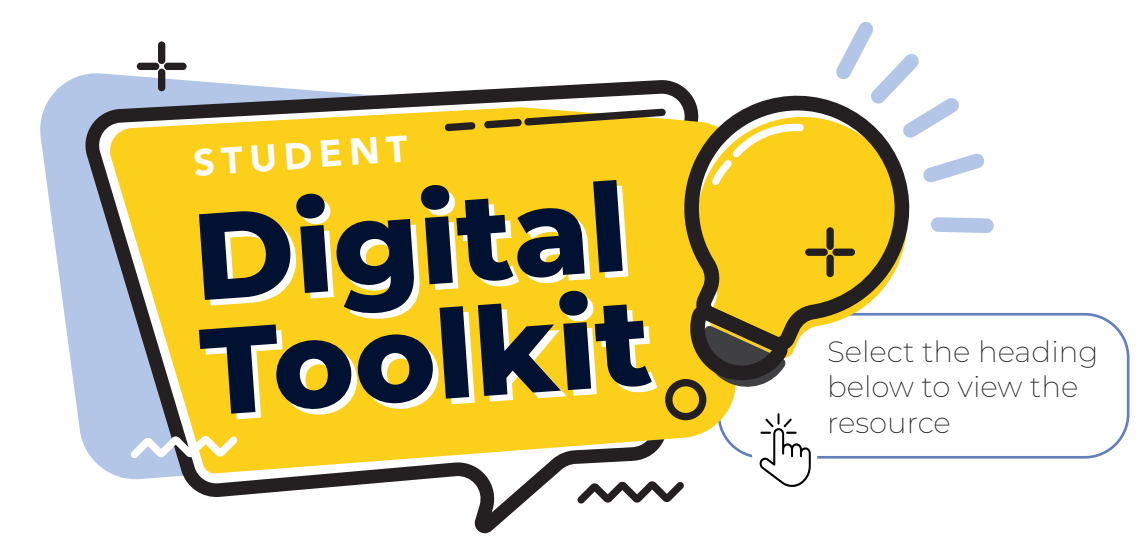

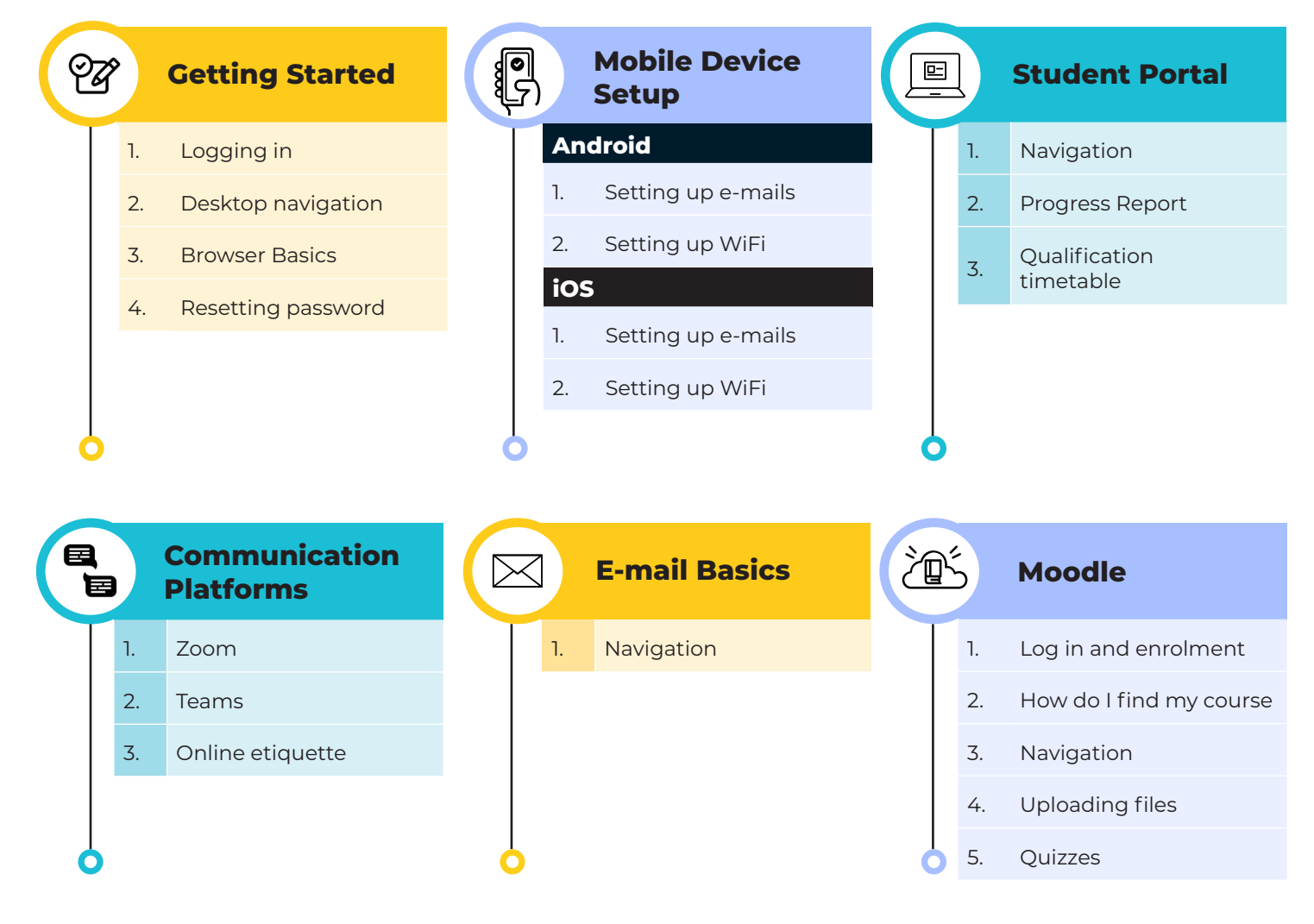

## Useful links:

- Moodle: [learn.mandela.ac.za](https://learn.mandela.ac.za)
- [Coronavirus info site](https://www.mandela.ac.za/News-and-Events/Coronavirus-Information/Academic-and-Research-Activities-during-COVID-19#zerorated
)

Adapted from getdigiready.mandela.ac.za

LT COLLAB

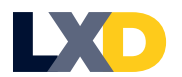